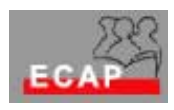

Soluzione 5

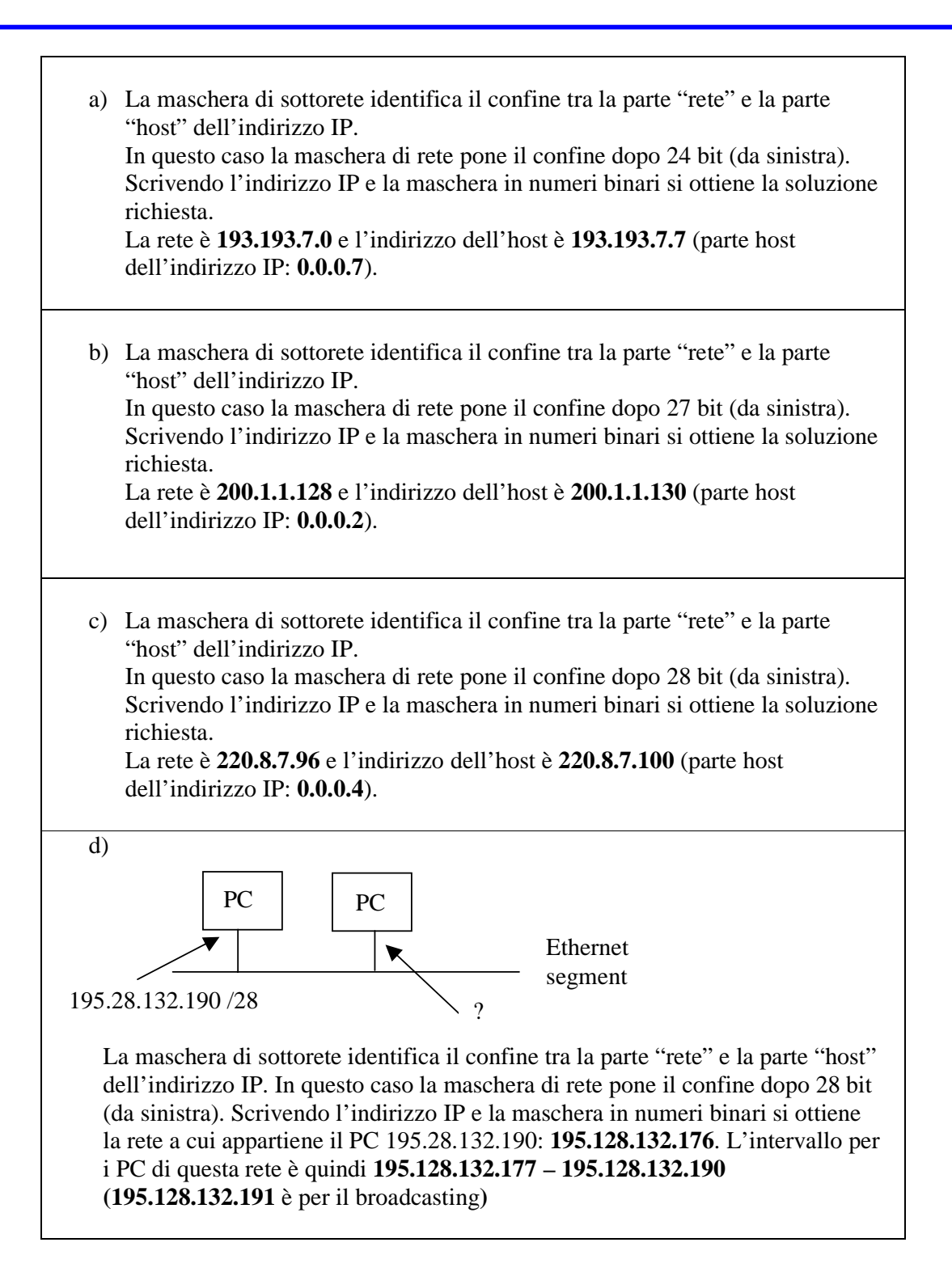

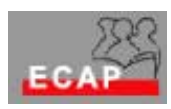

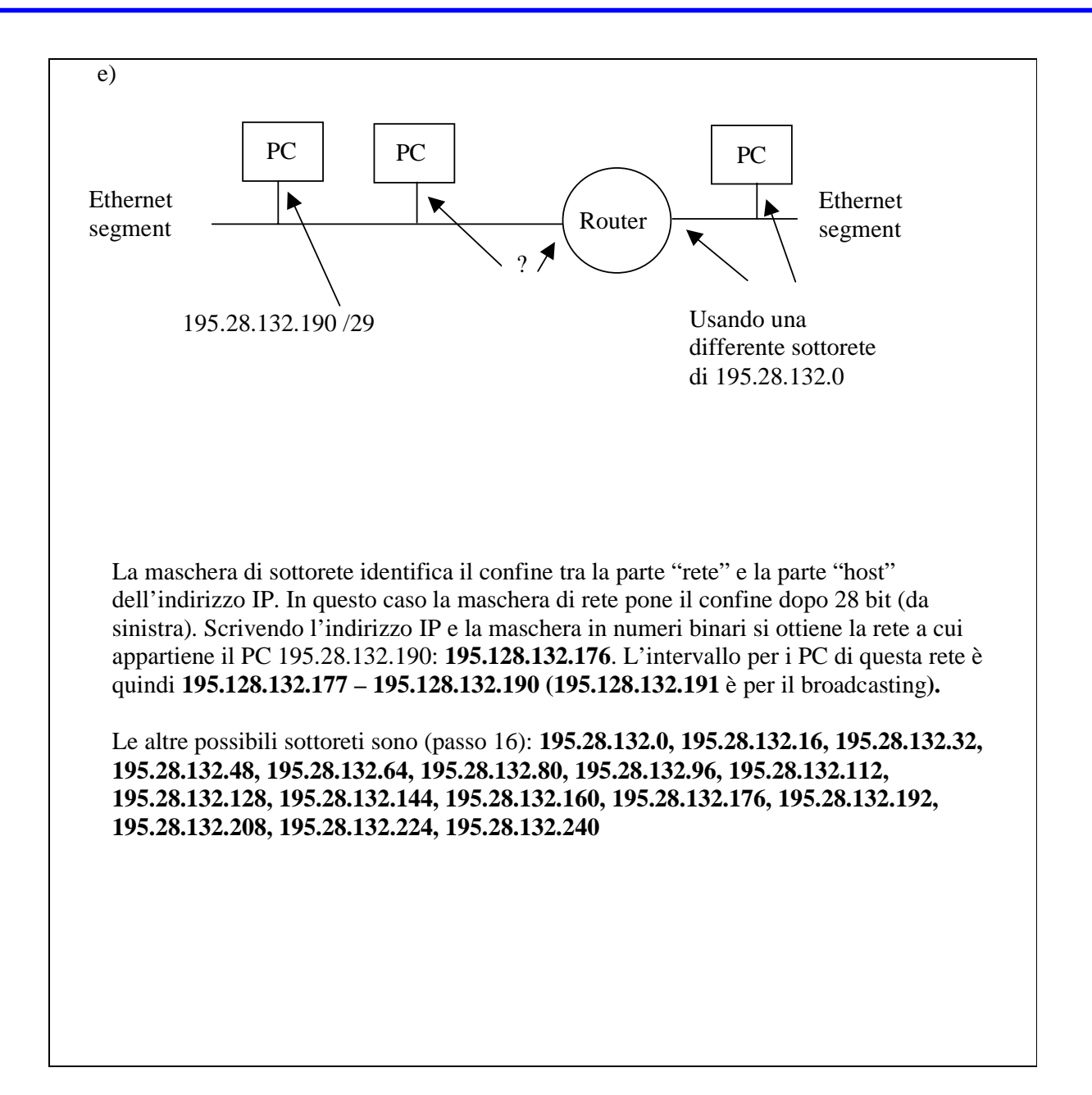

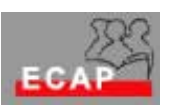

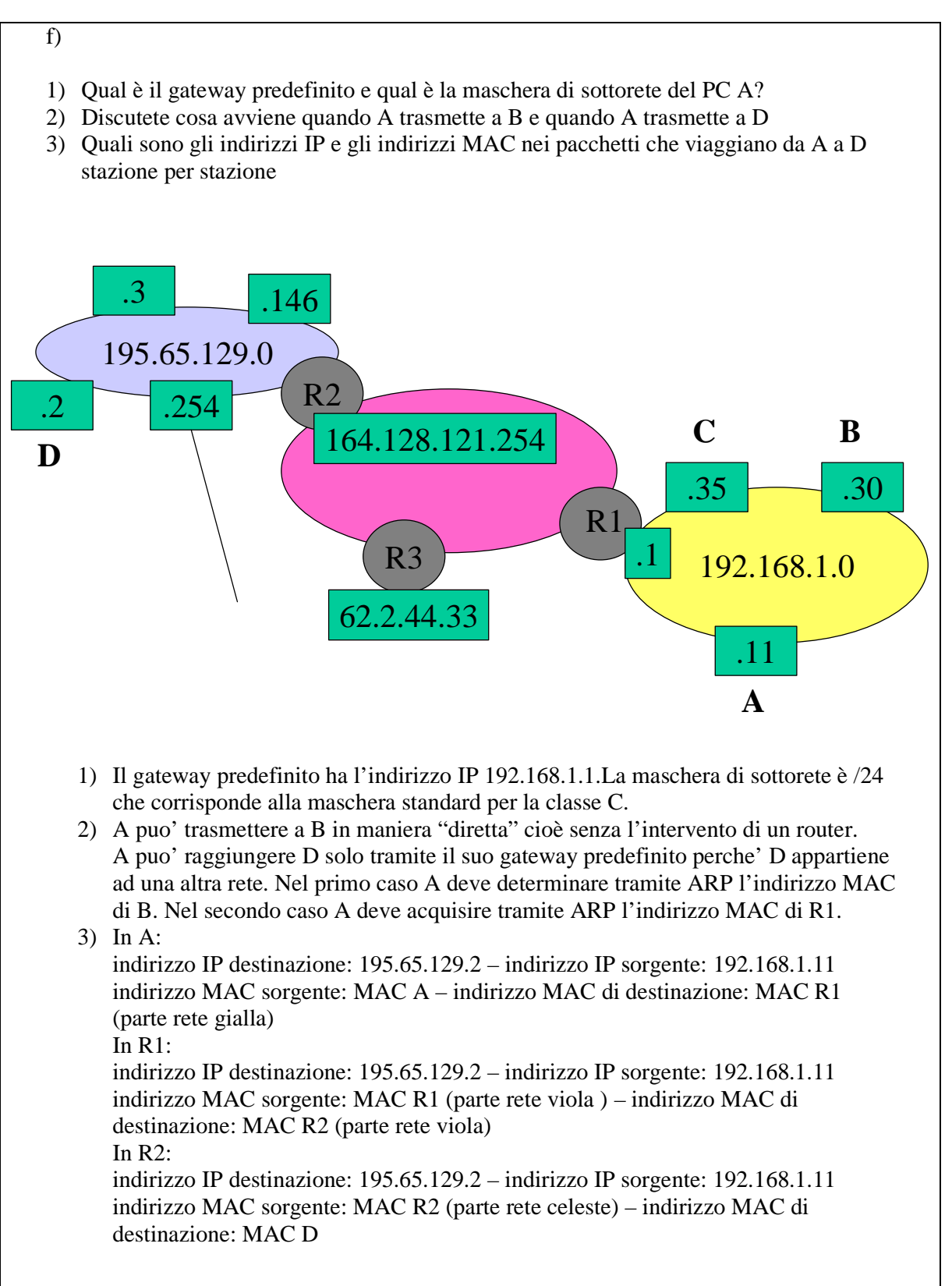